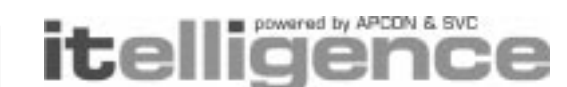

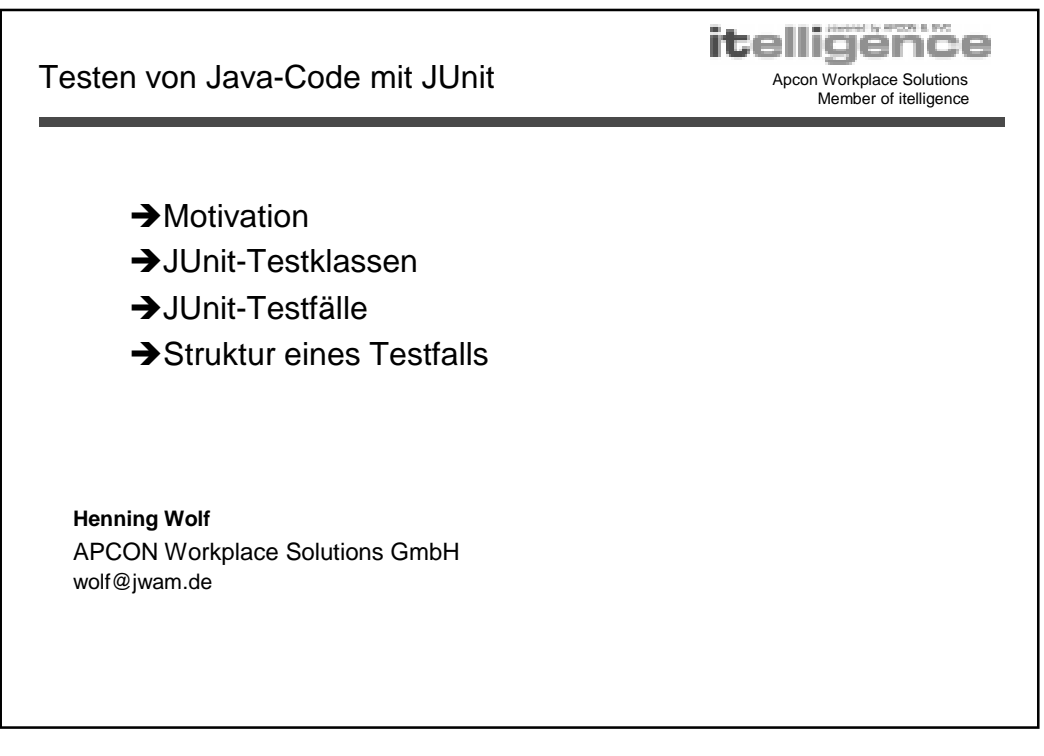

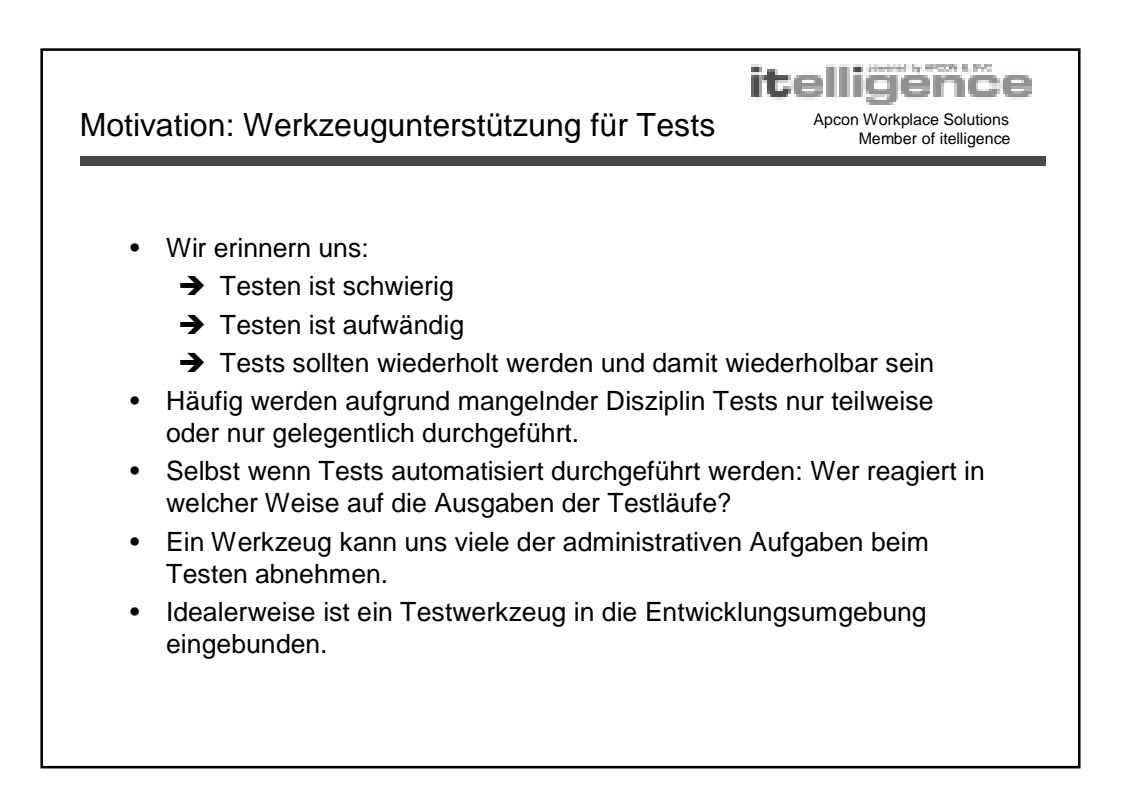

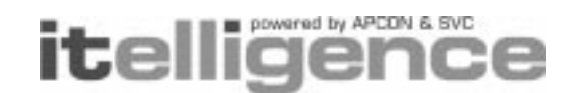

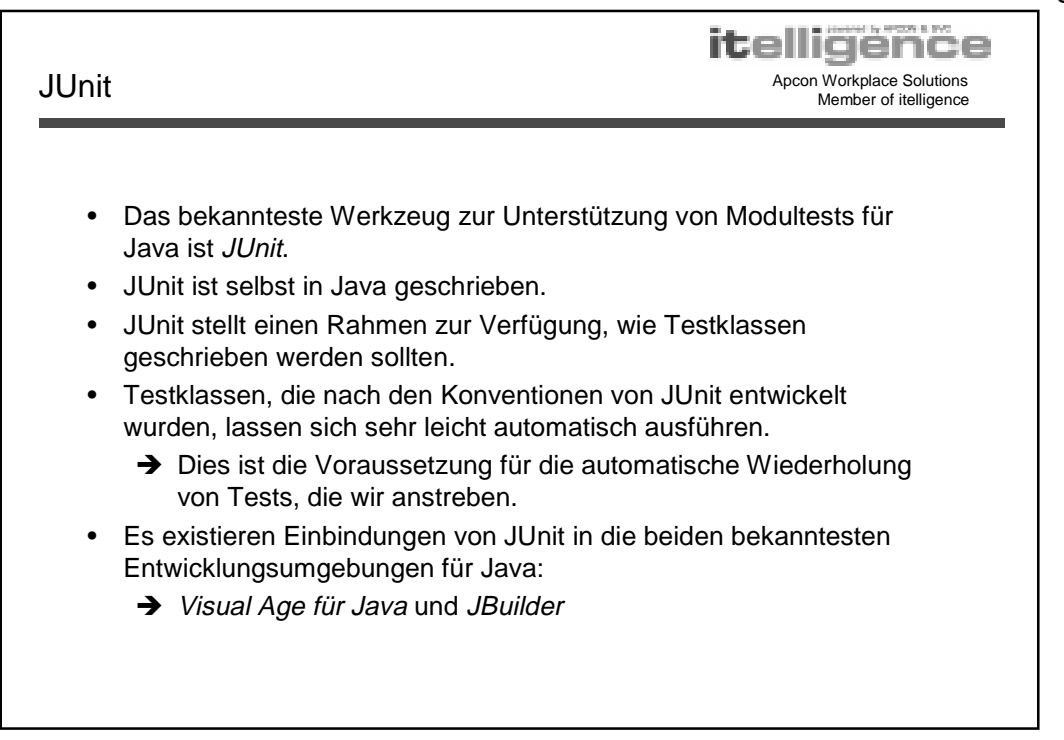

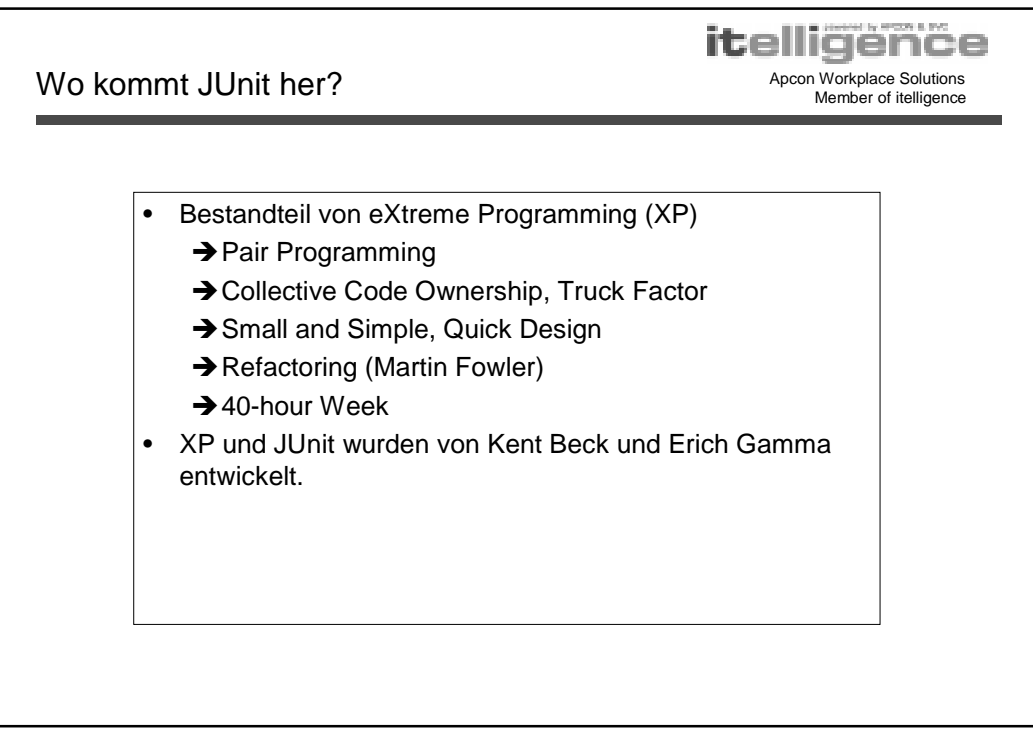

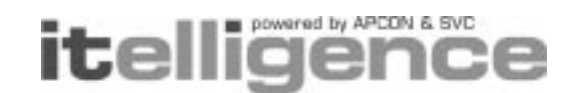

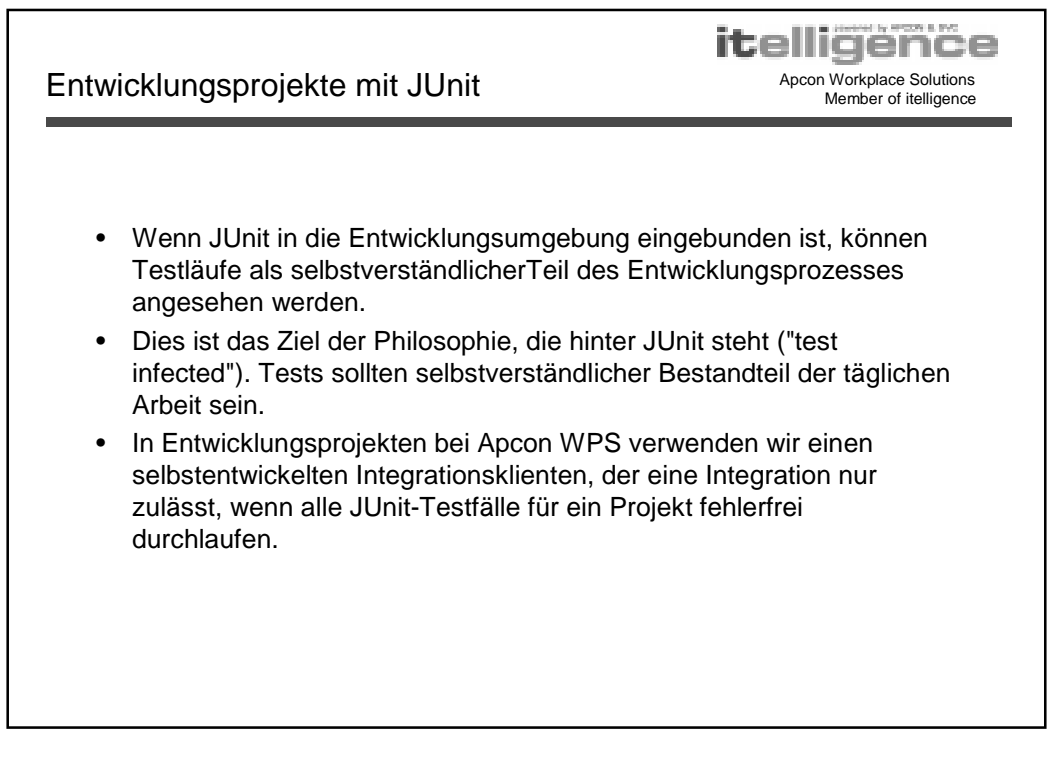

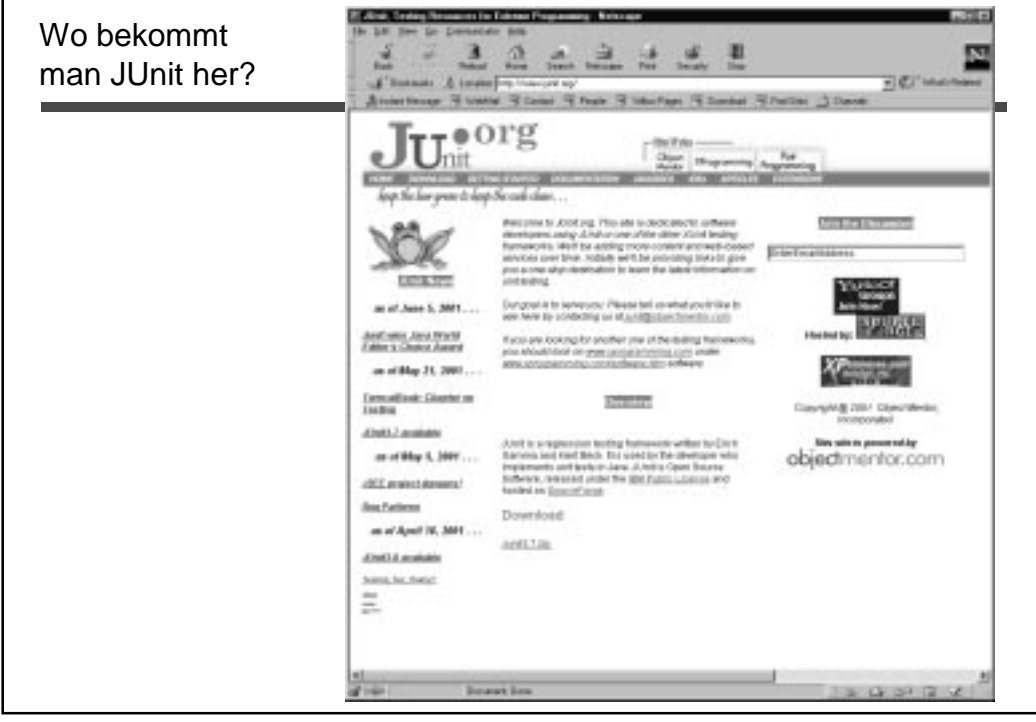

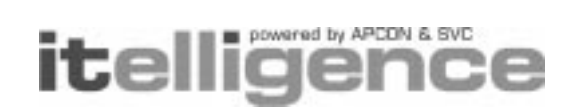

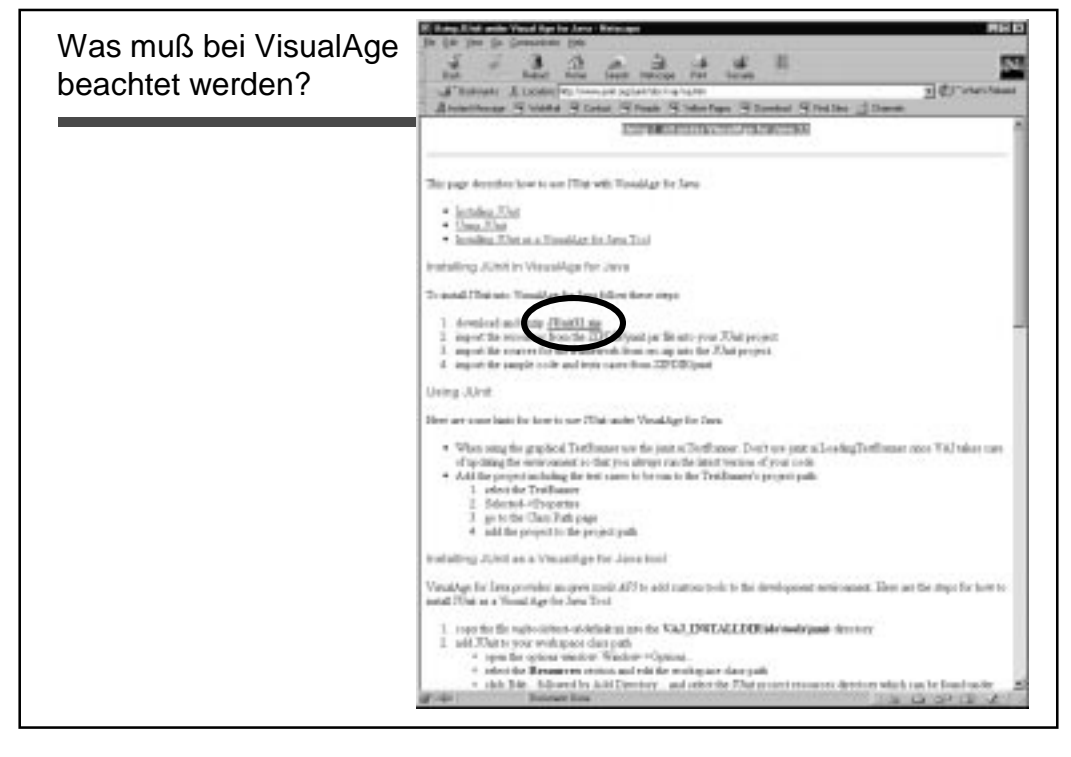

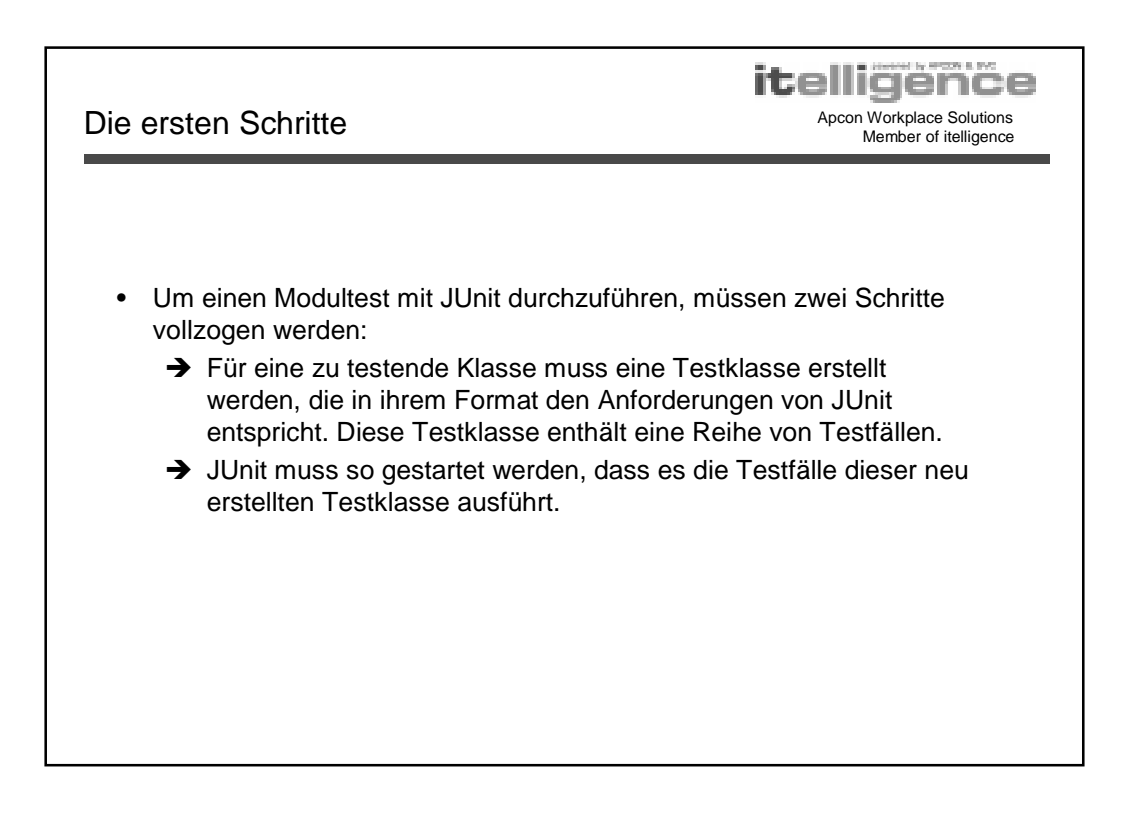

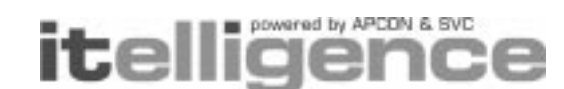

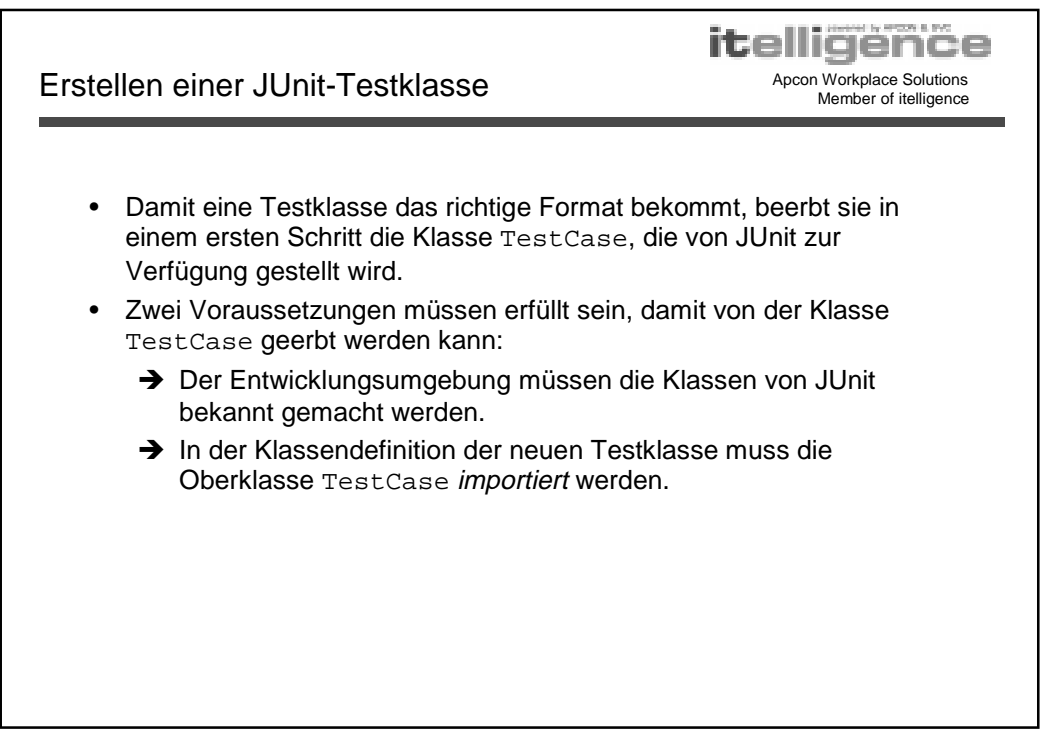

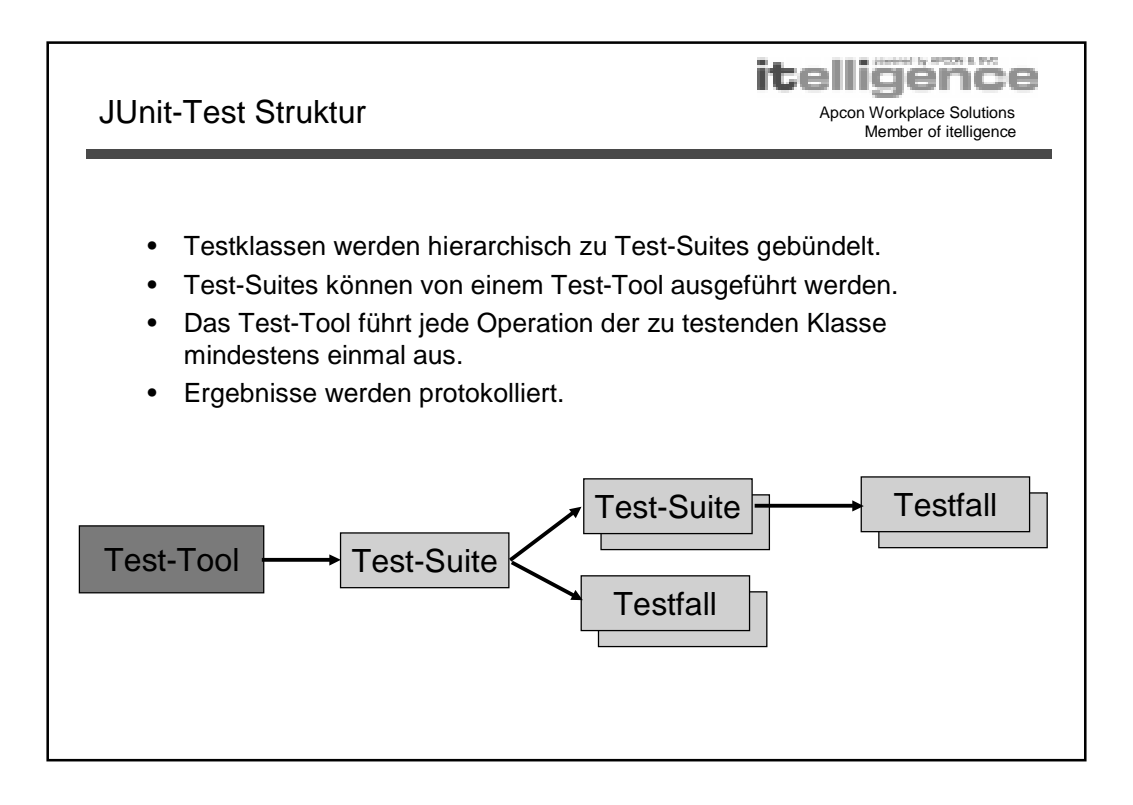

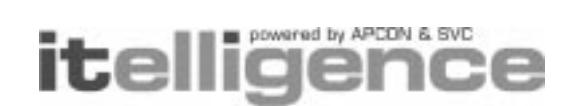

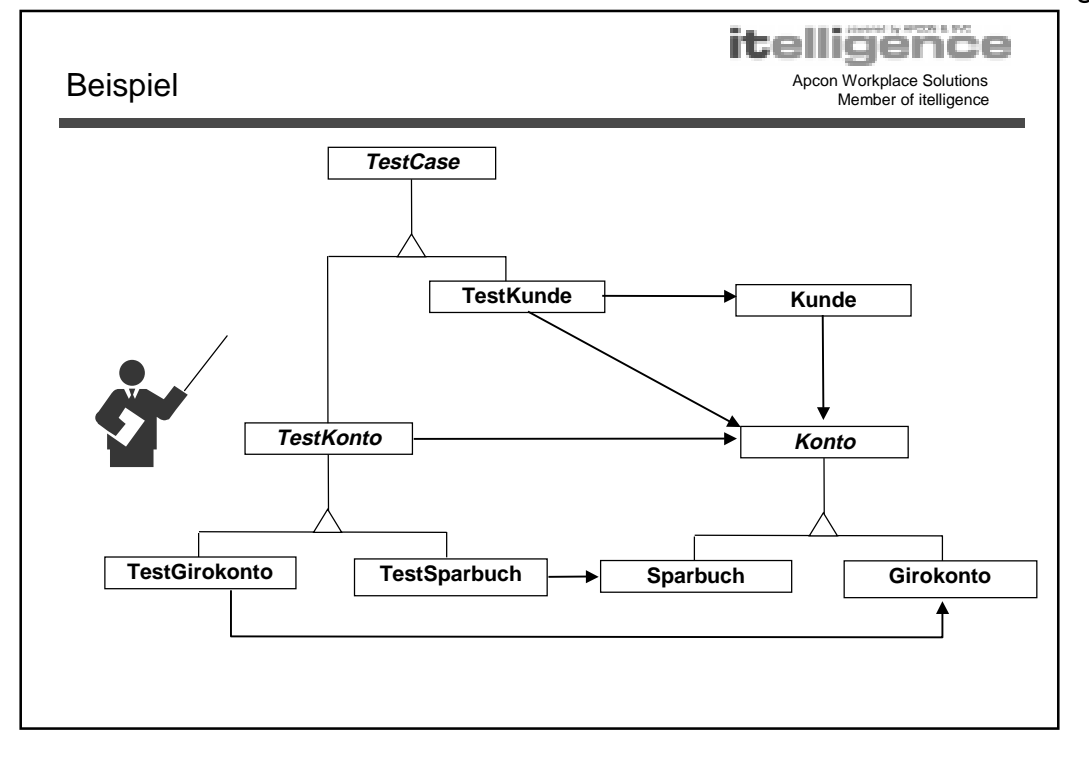

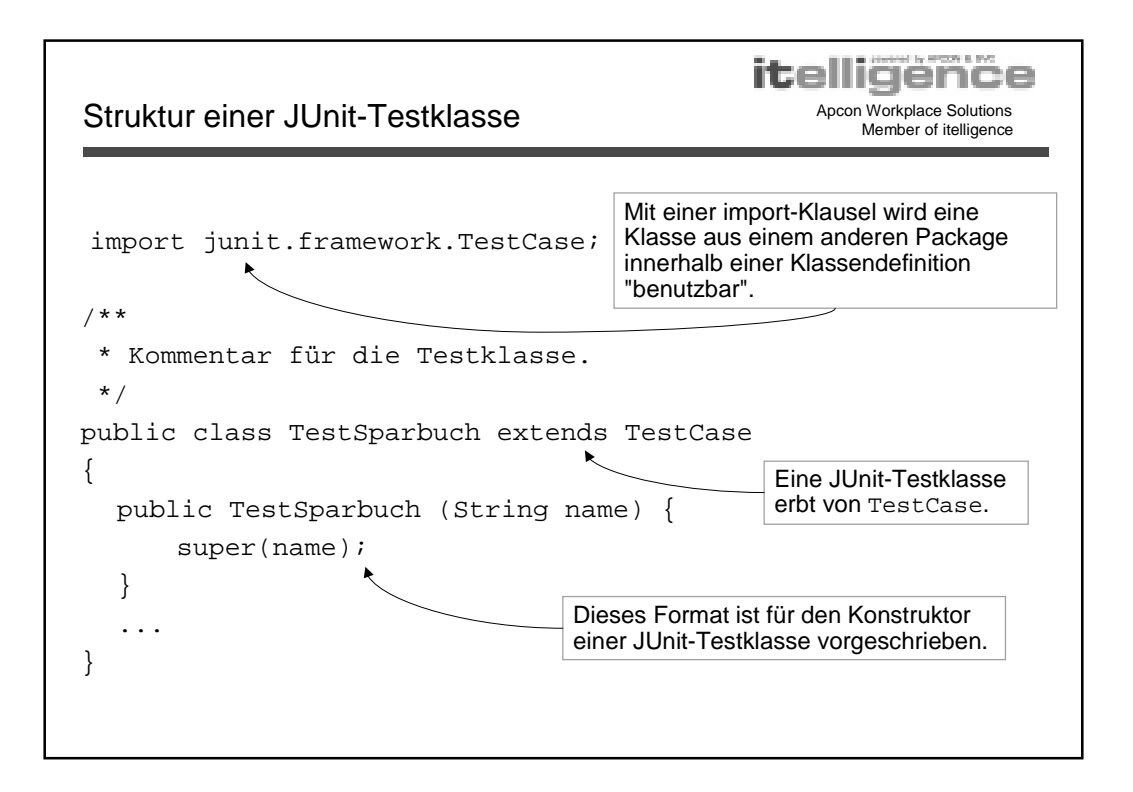

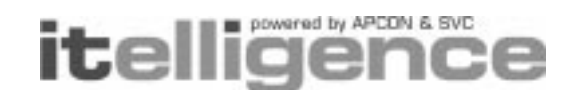

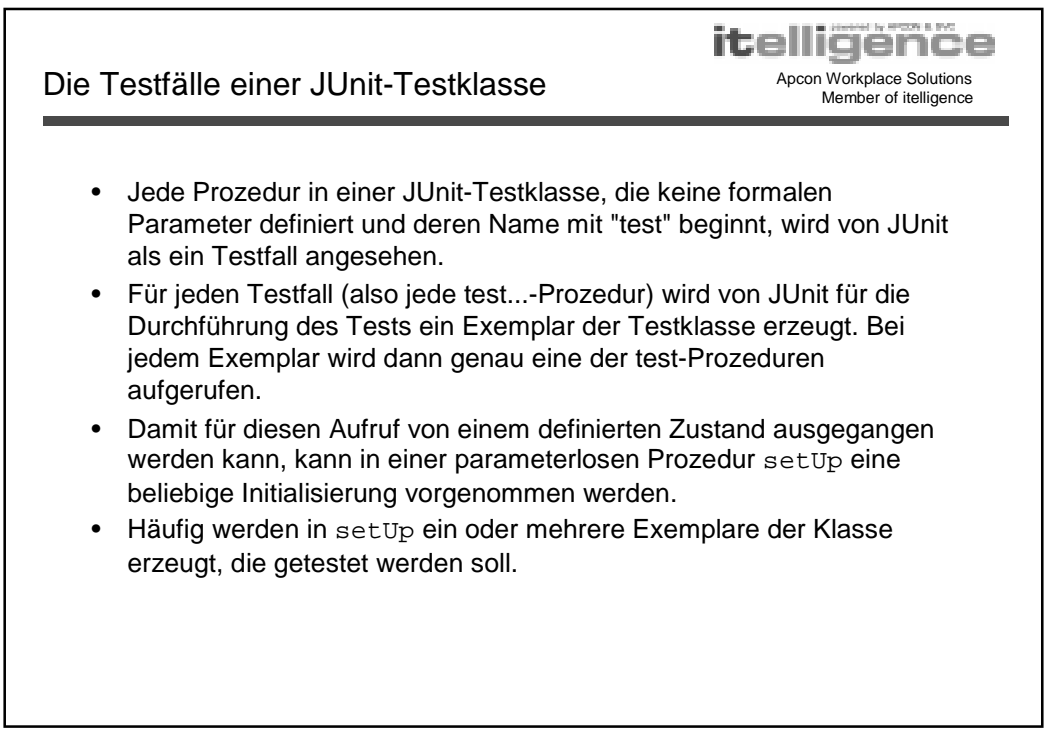

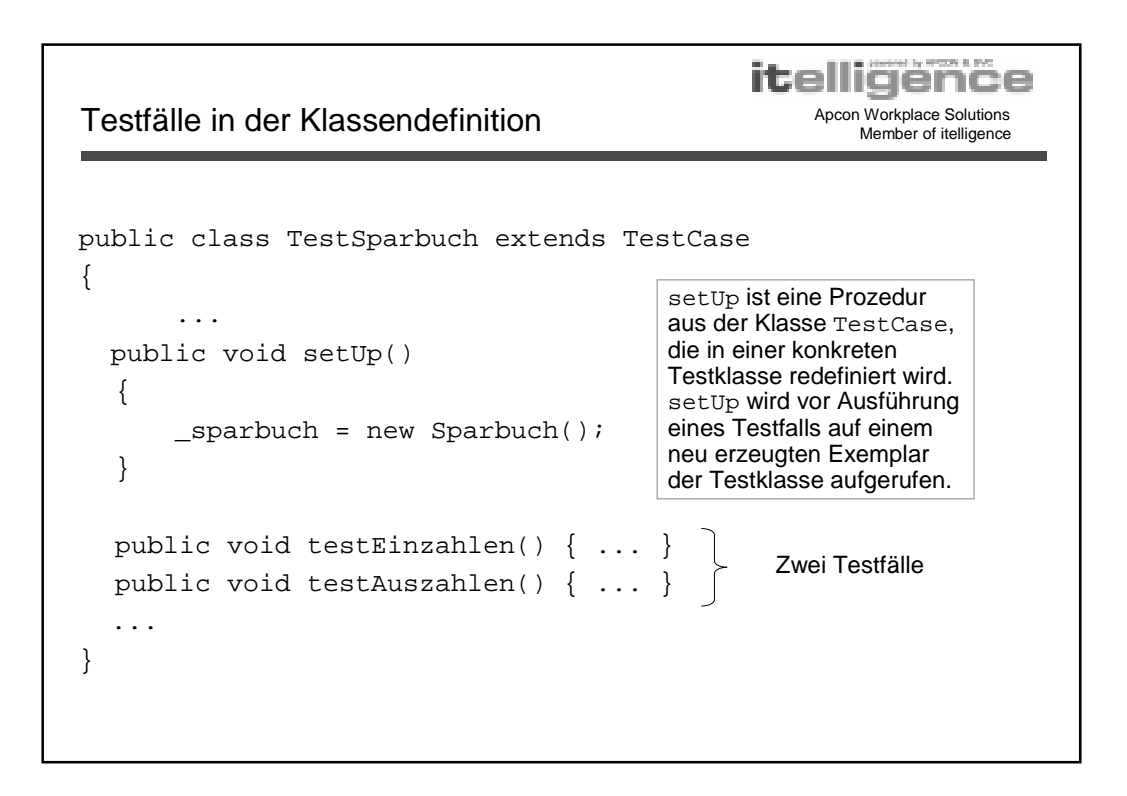

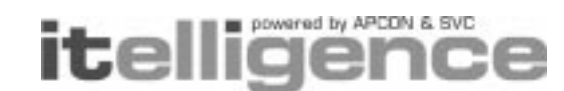

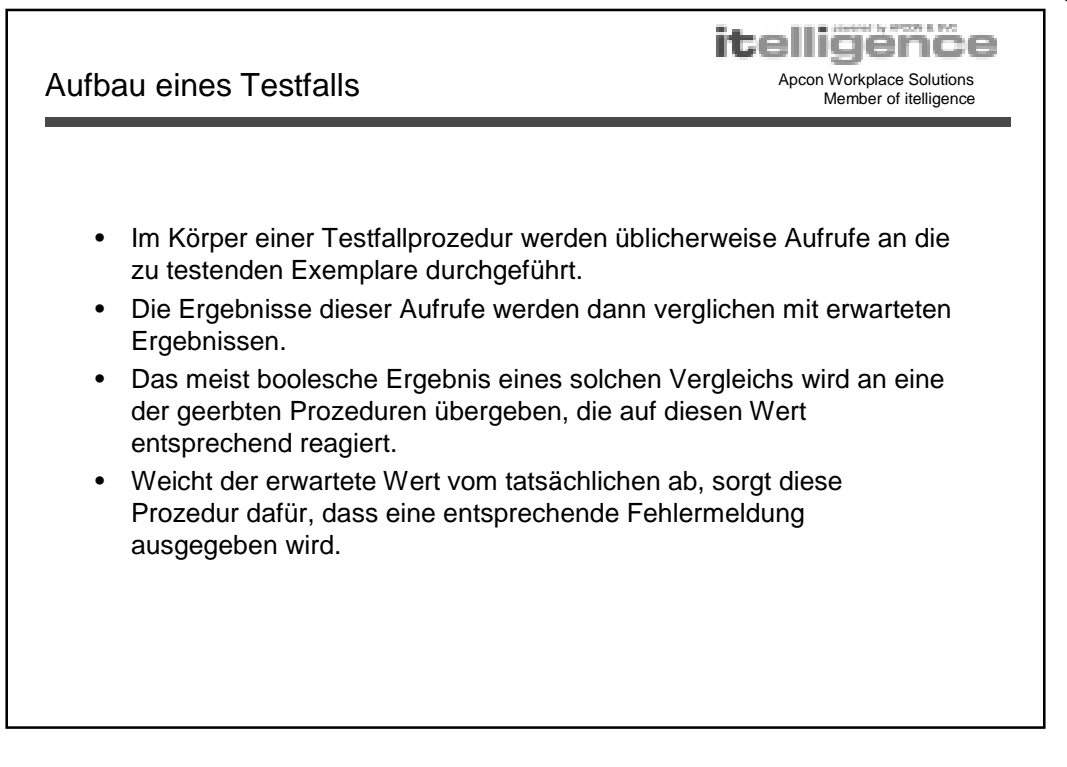

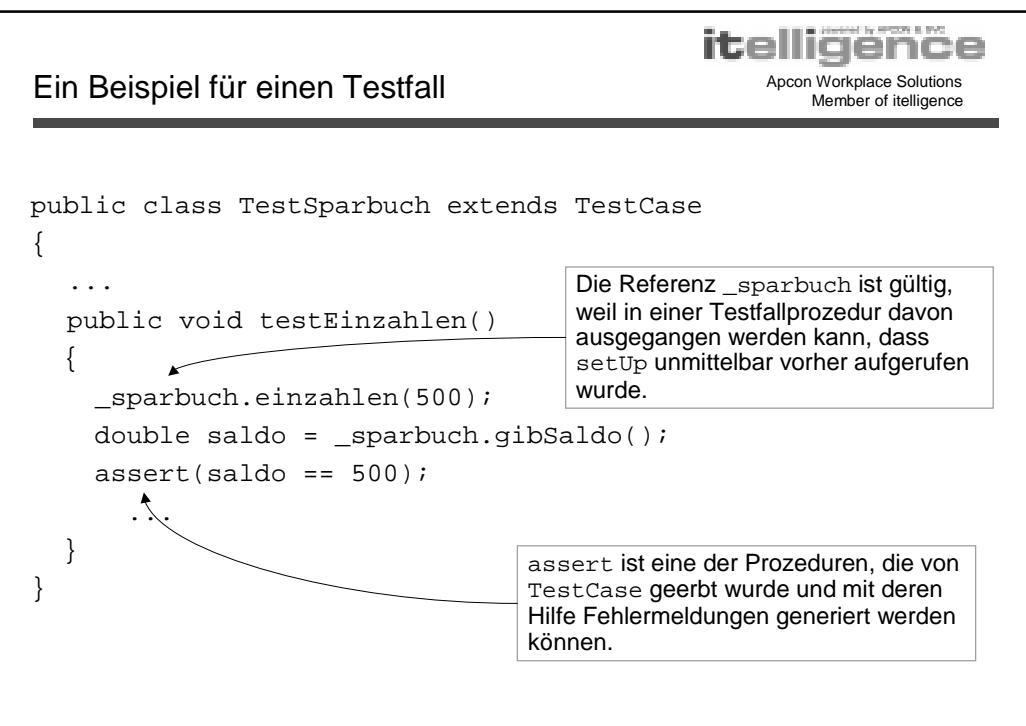

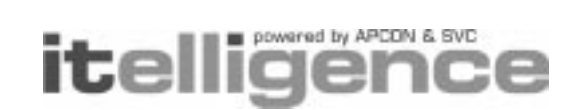

Apcon Workplace Solutions **Einige Prozeduren aus** TestCase Apcon Workplace Solutions

itelligence

assert(boolean condition) assert(String message, boolean condition) assertEquals(int expected, int actual) assertEquals(Object expected, Object actual) ... assertEquals(String message, int expected, int actual) ... assertNotNull(Object object) assertNotNull(String message) assertSame(Object expected, Object actual)

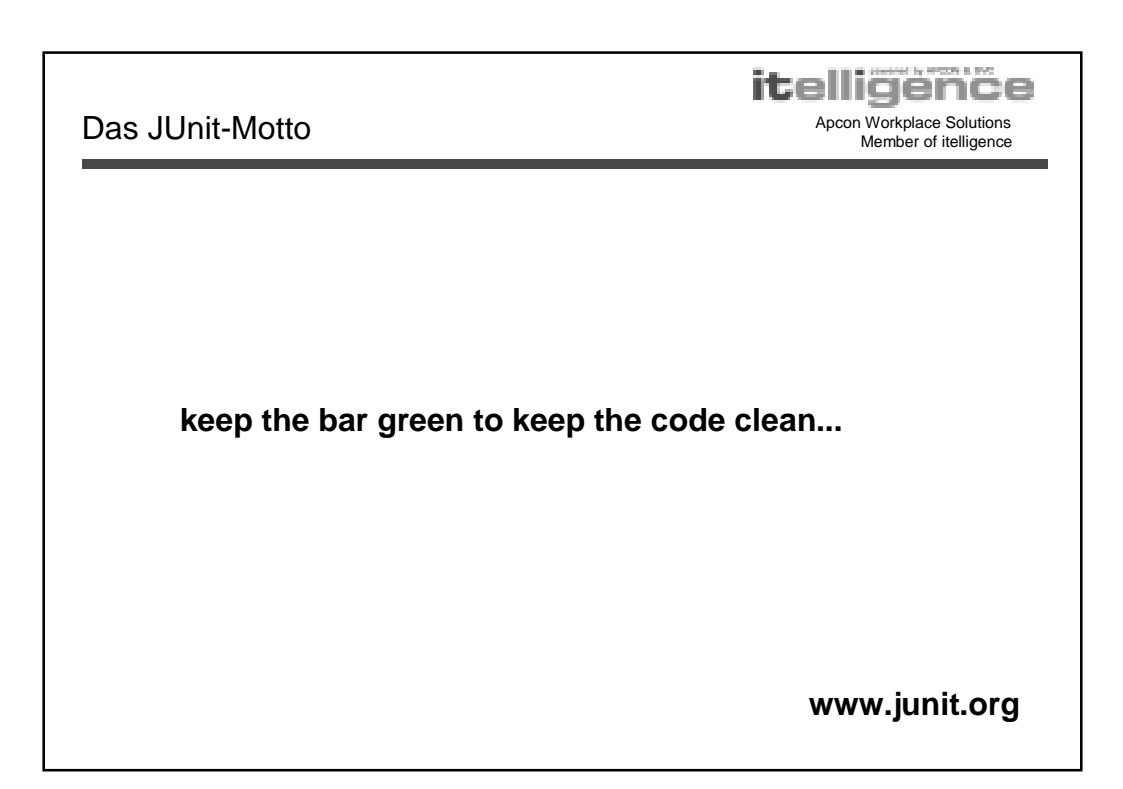

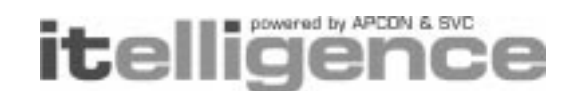

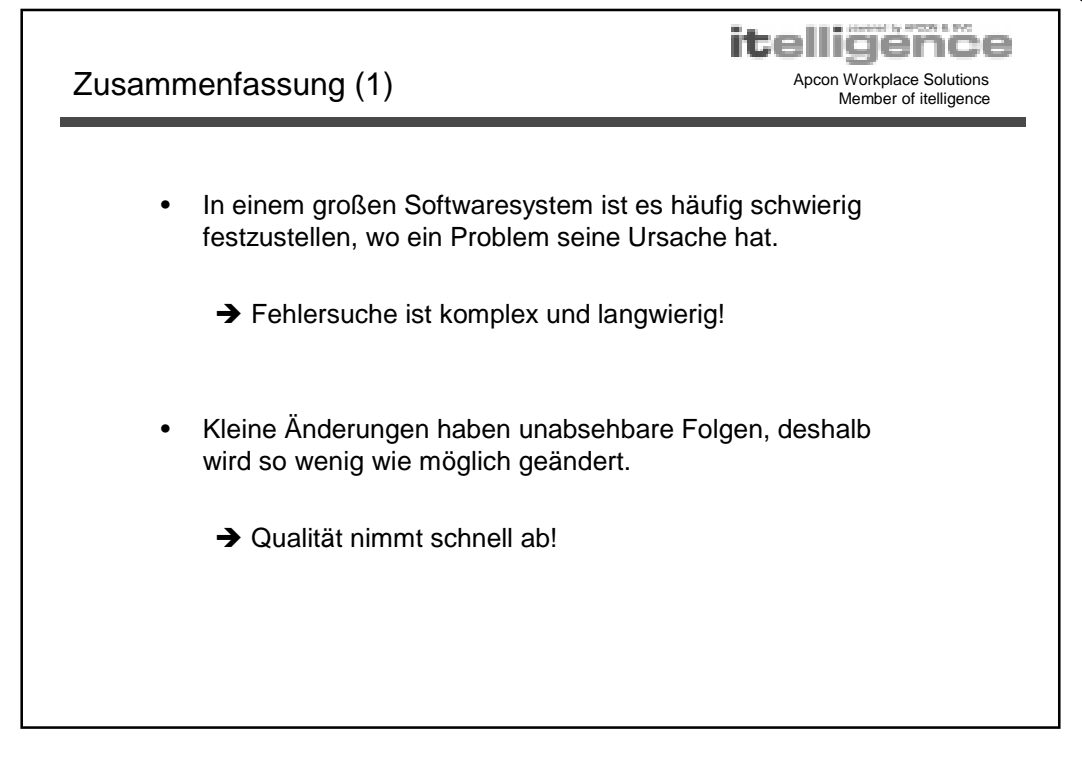

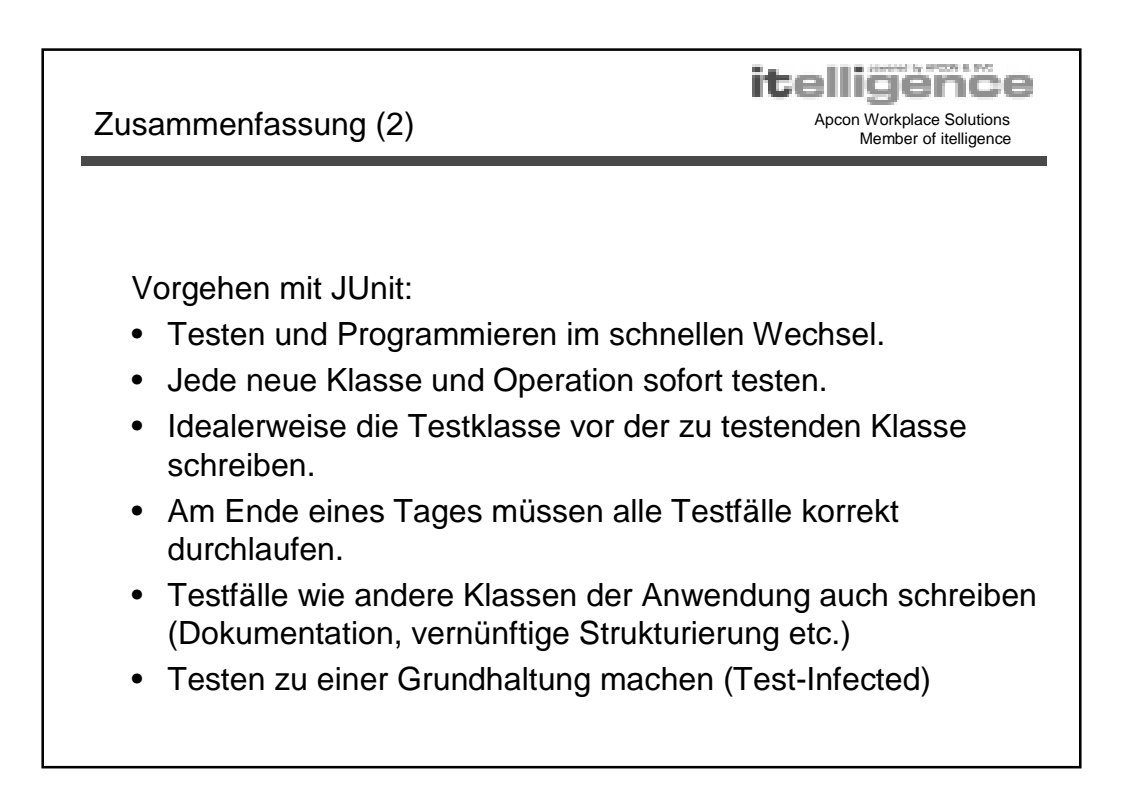

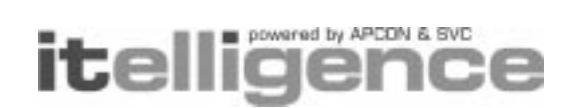

Apcon Workplace Solutions Member of itelligence

itelligence

Apcon Workplace Solutions **Testen mit JUnit** Apcon Workplace Solutions<br>Member of itelligence

Testing Frameworks für andere Programmiersprachen

- http://www.xprogramming.com/software.htm
- Ada
- C++, Visual C++
- Delphi
- Forte 4GL
- GemStone/S
- JavaScript
- Objective-C
- Oracle
- Perl
- PhpUnit
- Smalltalk
- Visual Basic